## FeedbackPro

Managing feedback and versions has never been so easier!

Thank you for purchasing Feedback Pro. Here is quick start guide in order to help you.

## Compatibility

This app has been tested on Adobe Premiere CC2019 and CC2020.

#### Installation

You have two options in order to install feedback pro.

- 1. Using aescripts + aeplugins manager app: https://aescripts.com/learn/aescripts-aeplugins-manager-app/
- 2. Use the ZXP installer: https://aescripts.com/learn/zxp-installer/

#### Demo

A quick demo is available here

#### **Features**

Feedback Pro allows editors to manage feedbacks more quickly. To do that, the app has some features listed below:

- Start by creating a new version with one click.
- The new sequence name will have a V+1 at the end and the current date at the beginning.
- Copy the feedback from any text source.
- All feedbacks are saved in order to keep your progression.
- Sort in any order.
- Automatically switch sequences or projects.
- Times are automatically detected.
- Easily jump to each feedback in the timeline.
- Enable or Disable markers.
- Export and consolidate your current sequence as a project.

#### Customisation

In the full version, you will have access to a setting page. From this page you will have a control on some features.

- Feedback Folder Name: The name of the directory to save feedback.
- Version Bin Name: The name of the bin for old versions.
- Move sequences to edit bin: (Switch) Move the previous sequence to a specific bin when your make a new version.

• Format of the date: The format of the date. By default, you will have YYMMDD (%y%m%d).

• Use date as prefix: (Switch) It places the current date as prefix of your sequence

Here are all parameters that you can put in order to have a specific date as prefix:

| Code | Description                                                                                                    |
|------|----------------------------------------------------------------------------------------------------|
| %a   | Abbreviated name of the day of the week.                                                                                                    |
| %A   | Full name of the day of the week.                                                                                                    |
| %B   | Abbreviated month name.                                                                                                    |
| %b   | Full month name.                                                                                                    |
| %с   | Preferred date and time (UTC) representation for the current locale.                                                                                                    |
| %C   | Century number (year/100) as a 2-digit integer.                                                                                                    |
| %d   | Day of the month as a decimal number (range 01 to 31).                                                                                                    |
| %e   | Day of the month as a decimal number (range 1 to 31).                                                                                                    |
| %F   | ISO 8601 date format (equivalent to %Y-%m-%d).                                                                                                    |
| %G   | ISO 8601 week-based year with century as a decimal number. The 4-digit year corresponds to the ISO week number (see %V). This has the same format and value as %Y, except that if the ISO week number belongs to the previous or next year, that year is used instead. |
| %g   | Like %G, but without century, that is, with a 2-digit year (00-99).                                                                                                    |
| %Н   | Hour as a decimal number using a 24-hour clock (range 00 to 23). See also %k.                                                                                                    |
| %I   | Hour as a decimal number using a 12-hour clock (range 01 to 12). See also %1.                                                                                                    |
| %j   | Day of the year as a decimal number (range 001 to 366).                                                                                                    |
| %k   | Hour as a decimal number using a 24-hour clock (range 0 to 23). See also %H.                                                                                                    |
| %1   | Hour as a decimal number using a 12-hour clock (range 1 to 12). See also %I.                                                                                                    |
| %m   | Month as a decimal number (range 01 to 12).                                                                                                    |
| %n   | Month as a decimal number (range 1 to 12).                                                                                                    |
| %M   | Minute as a decimal number (range 00 to 59).                                                                                                    |
| %р   | Either "AM" or "PM" according to the given time value. Noon is treated as "PM" and midnight as "AM".                                                                                                    |
| %P   | Like %p but in lowercase ("am" or "pm").                                                                                                    |
| %s   | Number of seconds since the Epoch, 1970-01-01 00:00:00 +0000 (UTC).                                                                                                    |
| %S   | Second as a decimal number (range 00 to 59).                                                                                                    |
| %u   | Day of the week as a decimal (range 1 to 7), Monday being 1. See also %w.                                                                                                    |
|      |                                                                                                    |

| Code | Description                                                                                                    |
|------|----------------------------------------------------------------------------------------------------|
| %V   | ISO 8601 week number of the current year as a decimal number (range 01 to 53), where week 1 is the first week that has at least 4 days in the new year (that is, the first Thursday). |
| %w   | Day of the week as a decimal (range 0 to 6), Sunday being 0. See also %u.                                                                                                    |
| %x   | Preferred date representation for the current locale without the time.                                                                                                    |
| %X   | Preferred time representation for the current locale without the date.                                                                                                    |
| %у   | Year as a decimal number without a century (range 00 to 99).                                                                                                    |
| %Y   | Year as a decimal number including the century.                                                                                                    |
| %z   | The +hhmm or -hhmm numeric timezone (that is, the hour and minute offset from UTC).                                                                                                   |
| %Z   | Timezone name or abbreviation.                                                                                                    |

# How to use

## Toolbar

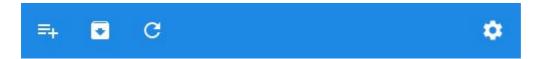

- The first button creates a new sequence with a new version number and the current date.
- The second button exports the sequence as a project.
- The third button reloads all the app
- The last button open the settings page. (Only for full versions)

### Informations

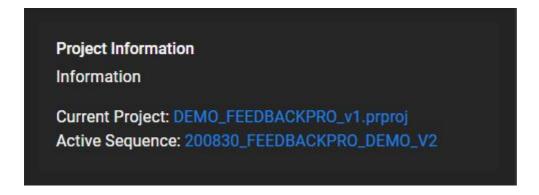

You will find a panel with some information like the current project and the current active sequence.

# The body

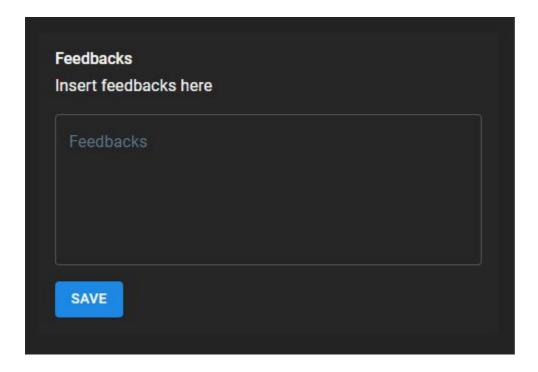

- Copy the feedback from any text source in the text area
- Click on Save button.

At this moment, a JSON file with all feedbacks is created in a directory at the same place of the project file. To change the name of the directory, see Customization section.

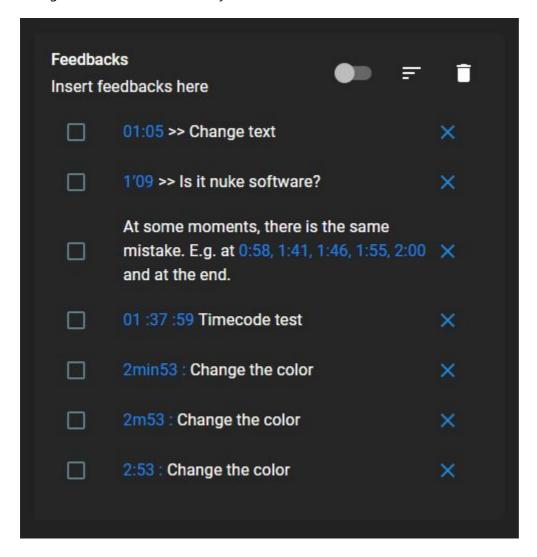

And now, you will have checkboxes with all feedbacks. You can easily jump to each feedback in the timeline. Moreover, you can see that three new buttons appears:

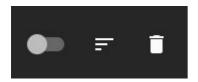

- The fist button Enable of Disables markers in the timeline.
- The second button sorts in any order.
- The third button deletes the current JSON with all feedbacks and reset the app in a new context.